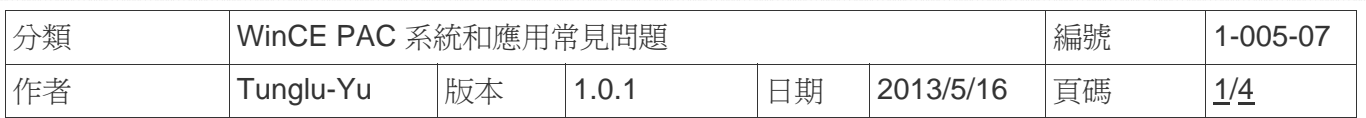

## 如何校正**ViewPAC**觸控螢幕

應用於*:* 

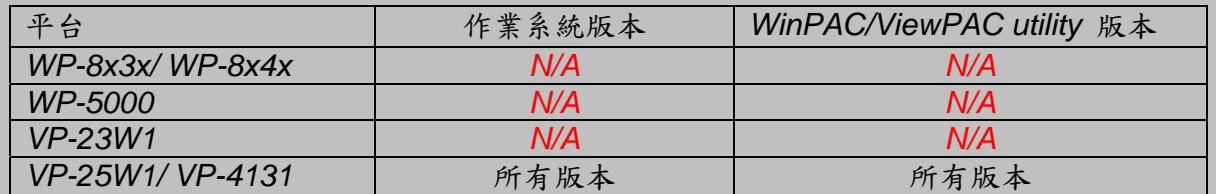

*N/A*: 沒有應用在此平台上

觸控螢幕出廠時已做好校正。當螢幕觸碰位置不準確時, 就要重新校正。 校正程序會因VP-25Wx的PCB 版本而有所不同, 因此在開始校正前, 必須先確認PCB 版本, 方法如下:

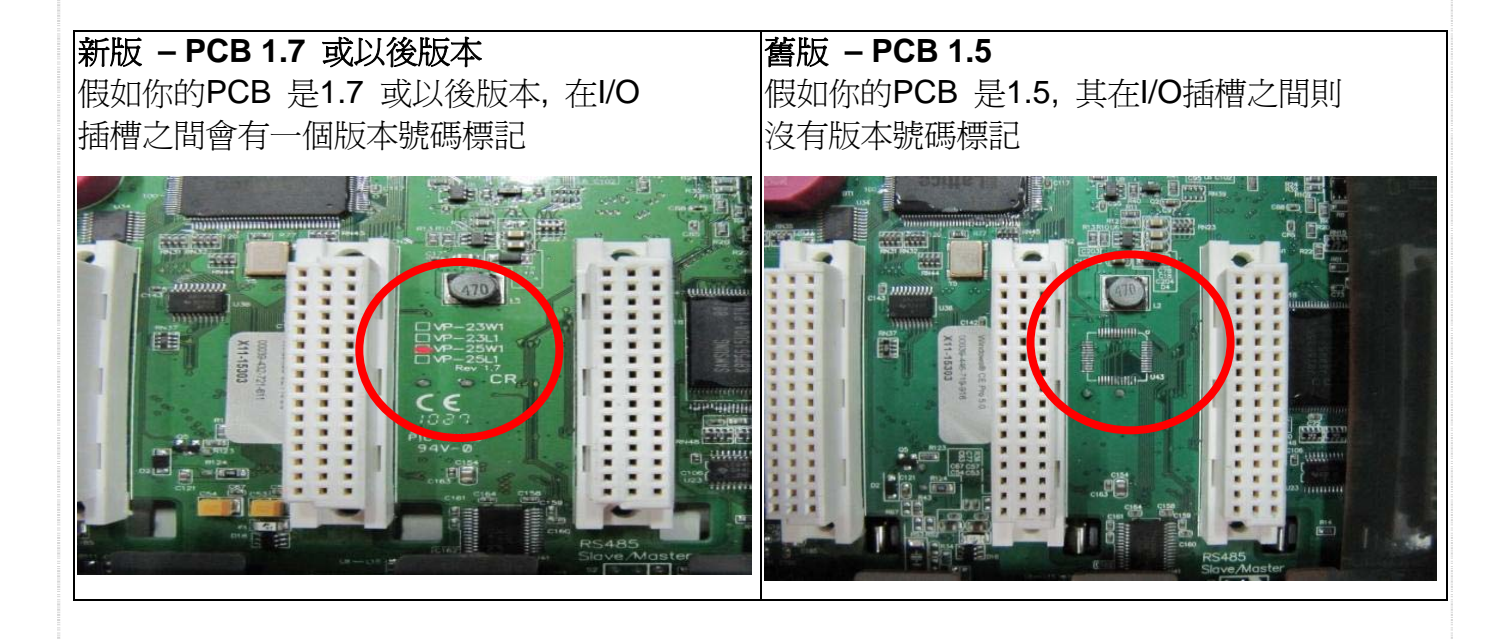

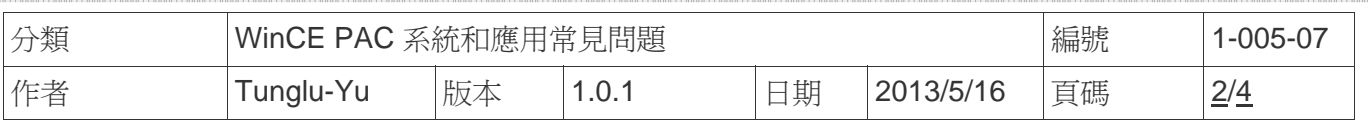

確認 PCB 版本之後, 選擇對應的校正程序 (VP-4131 使用新版校正程序)。

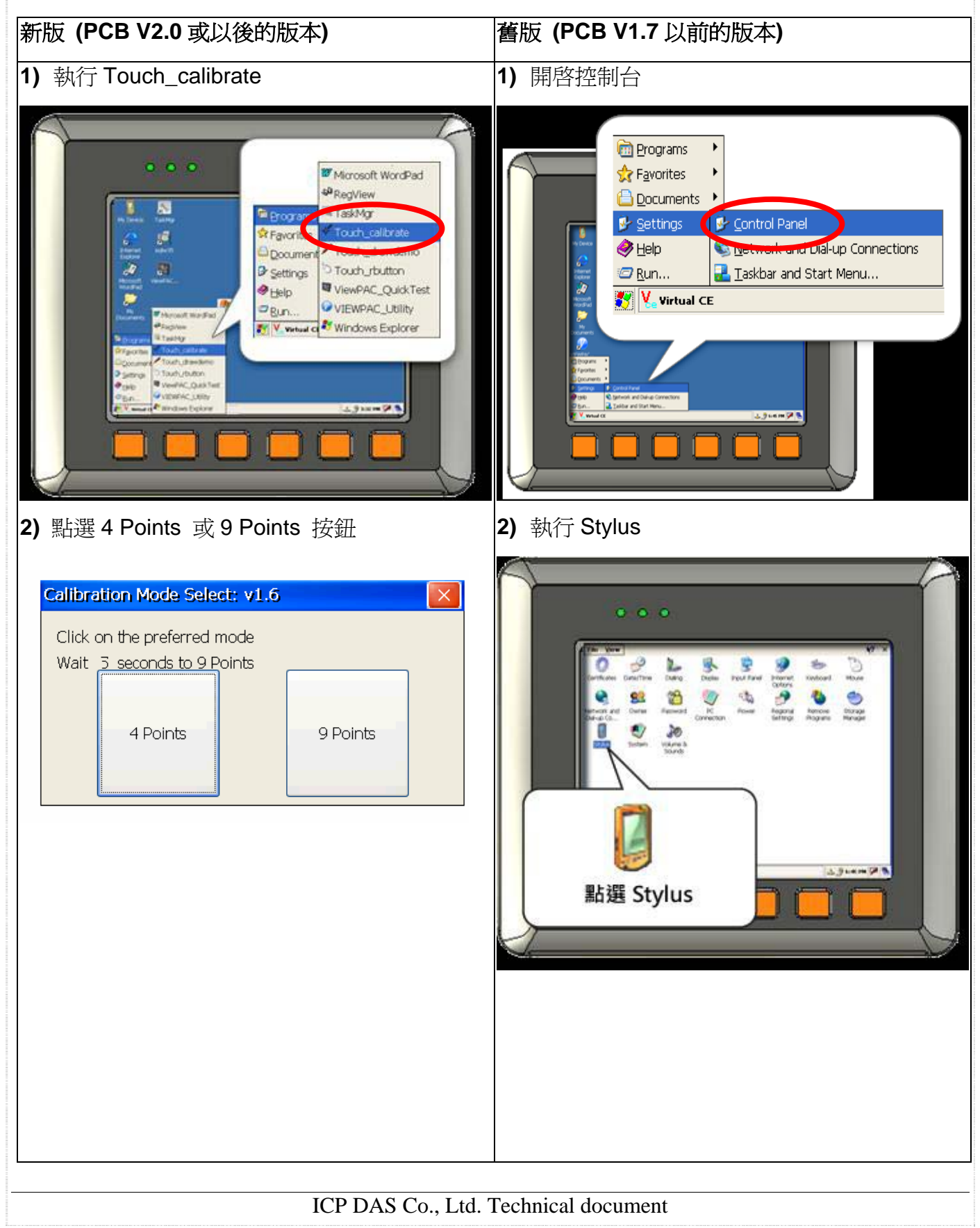

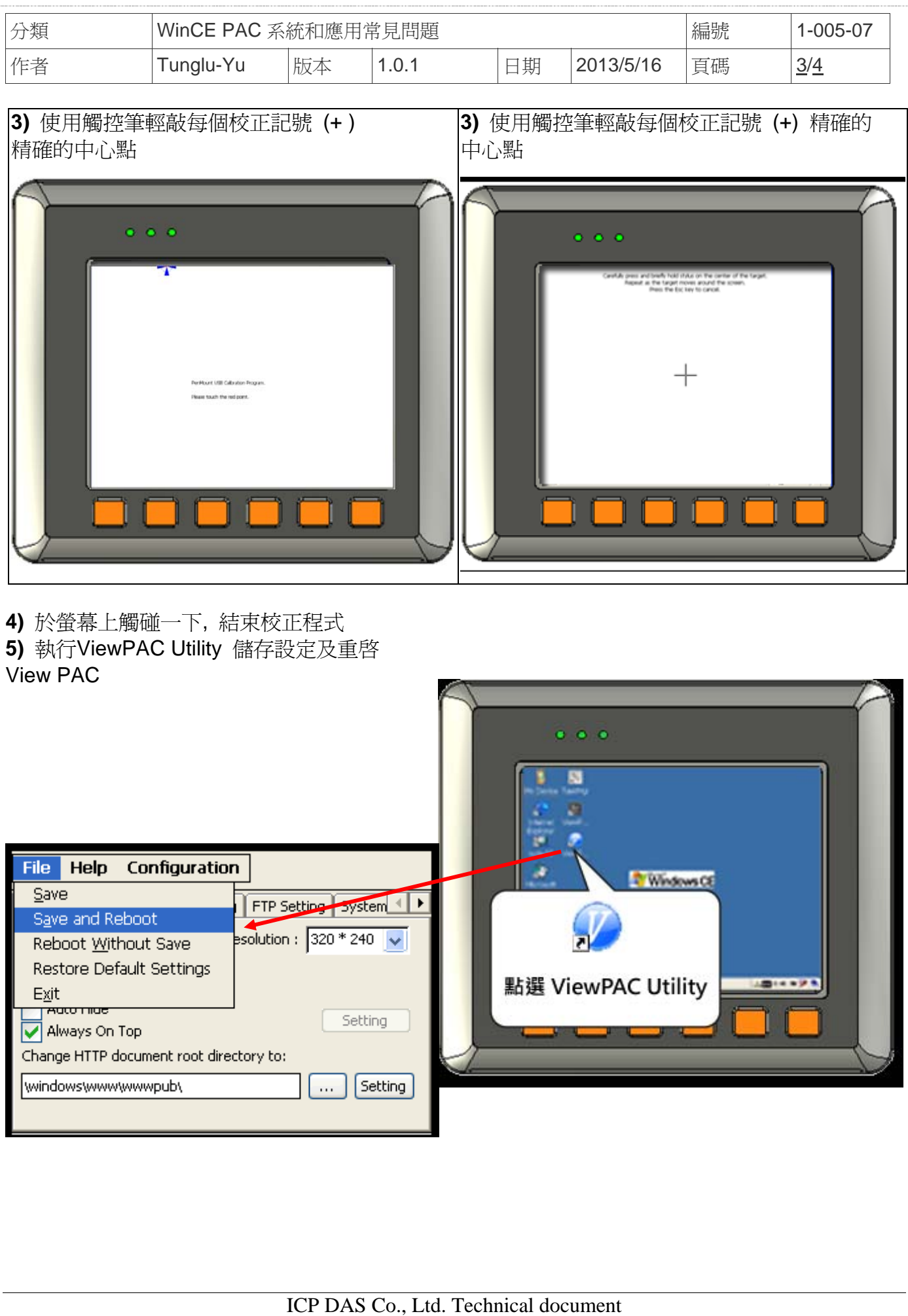

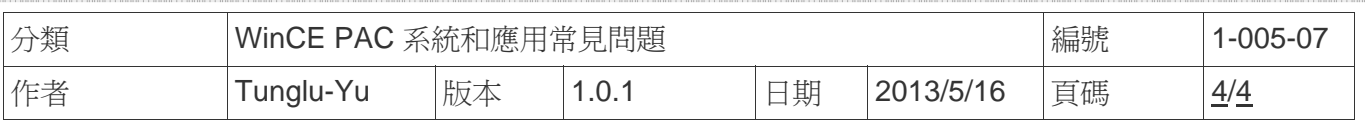

## **Revision History**

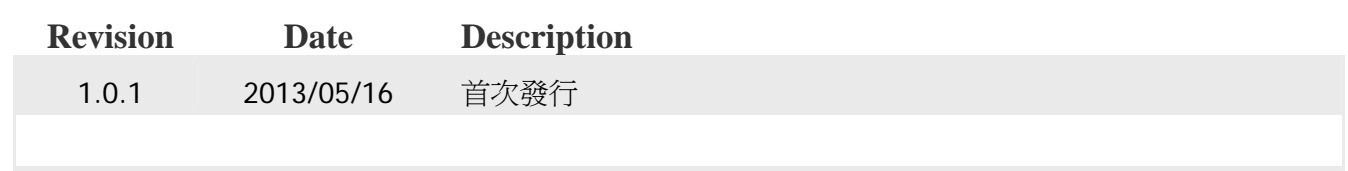